#### **TransientEvents: example of a "bad" Earth limb correction...**

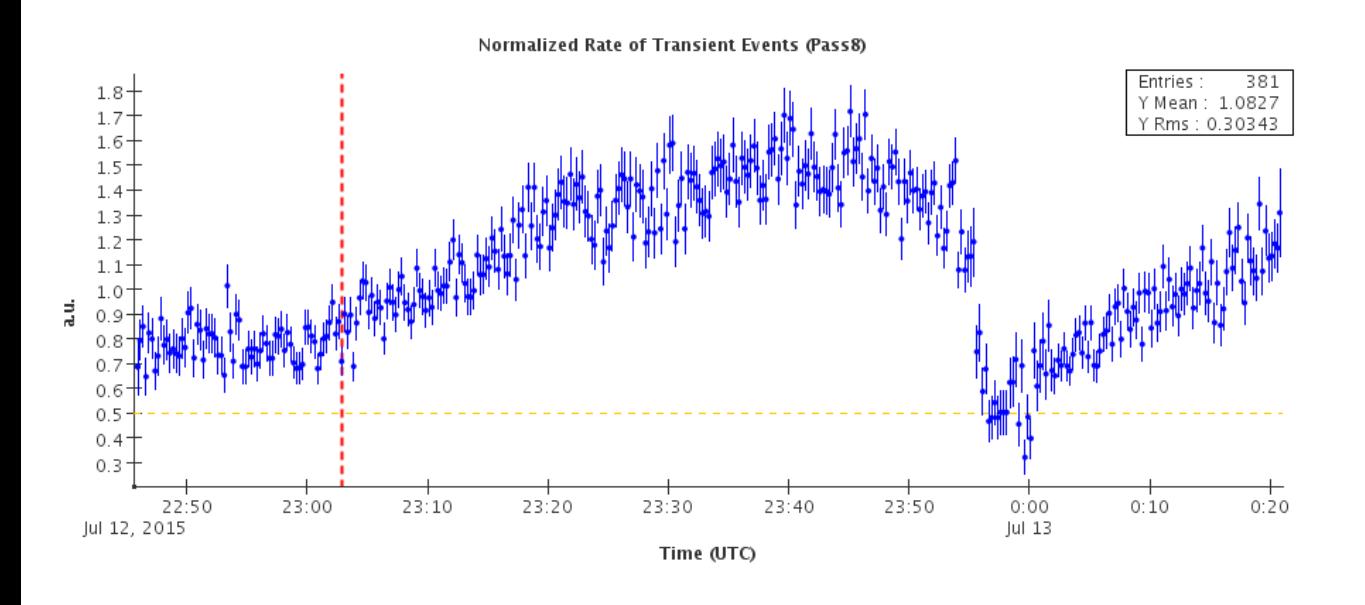

Such jumps in the normalized rate during rock angle changes are present in many runs, event if they usually don't trigger any alarm

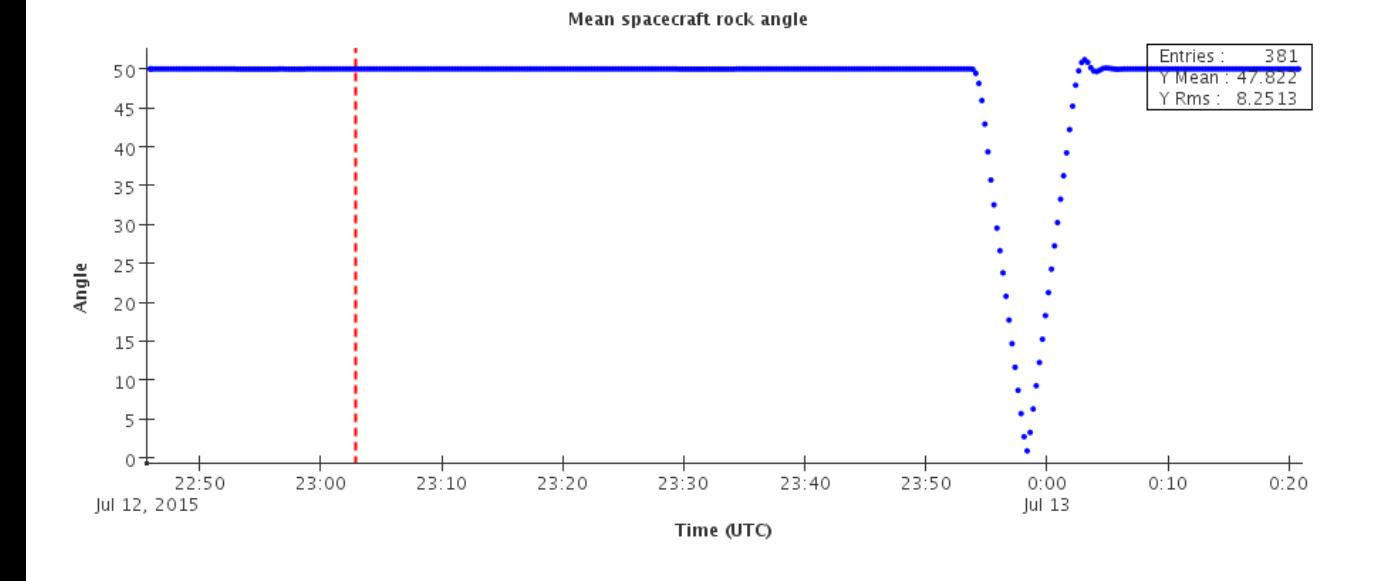

# **TransientEvents: after Earth Limb correction – old (Pass7)**

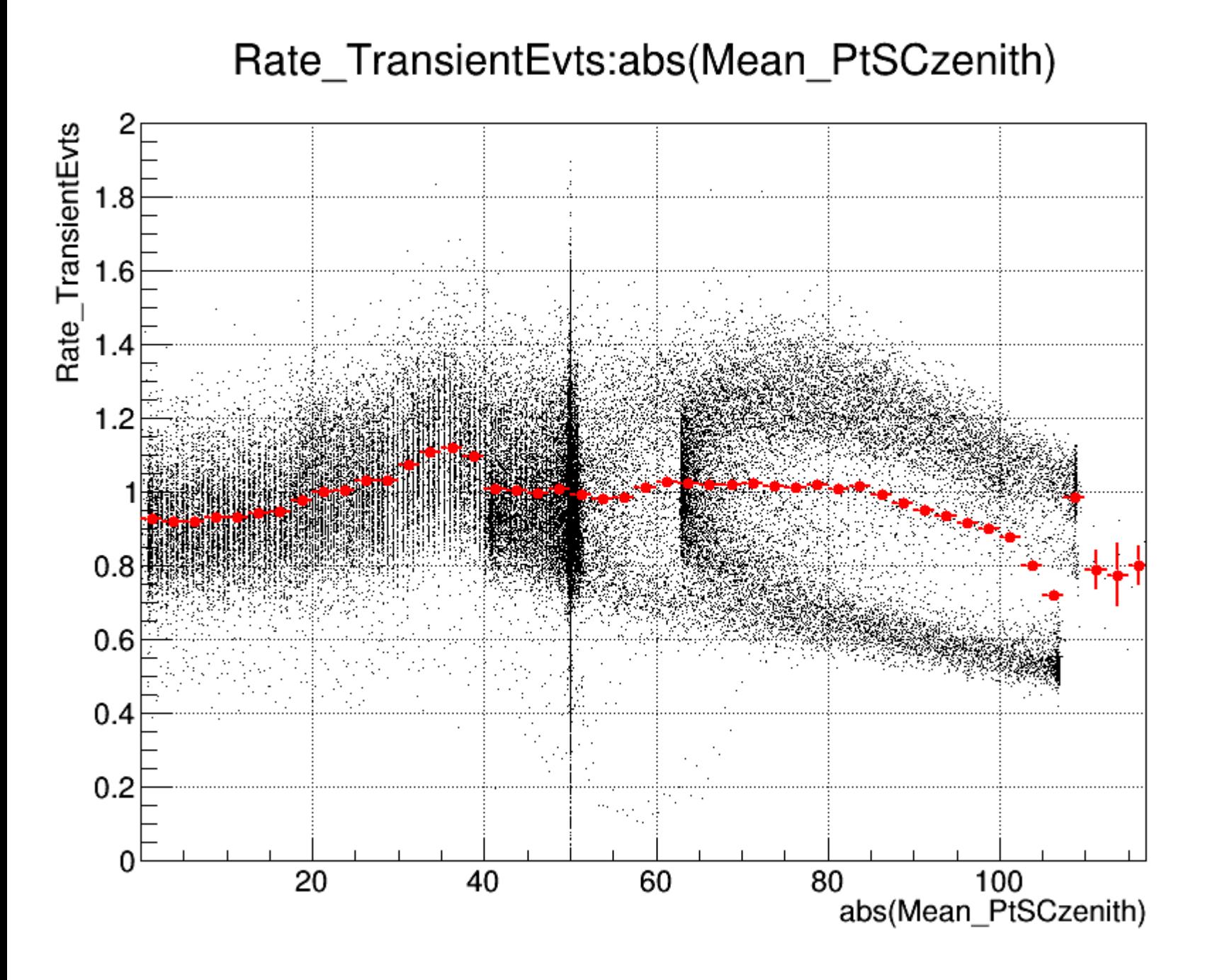

# **TransientEvents: after Earth Limb correction – new (Pass8)**

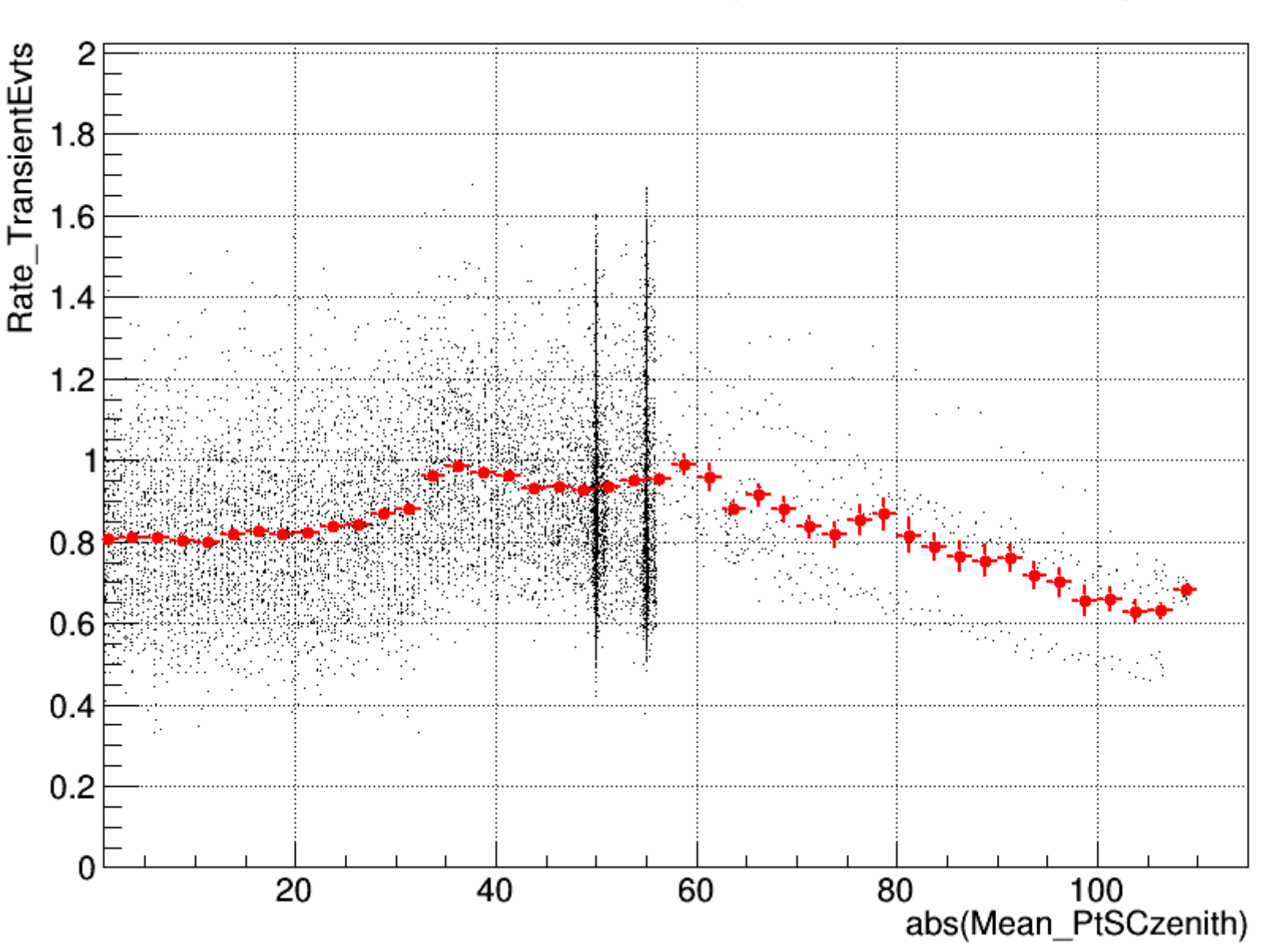

Rate\_TransientEvts:abs(Mean\_PtSCzenith)

At low angles the corrected rate is quite far from 1

# **TransientEvents: Earth Limb correction – new (Pass8)**

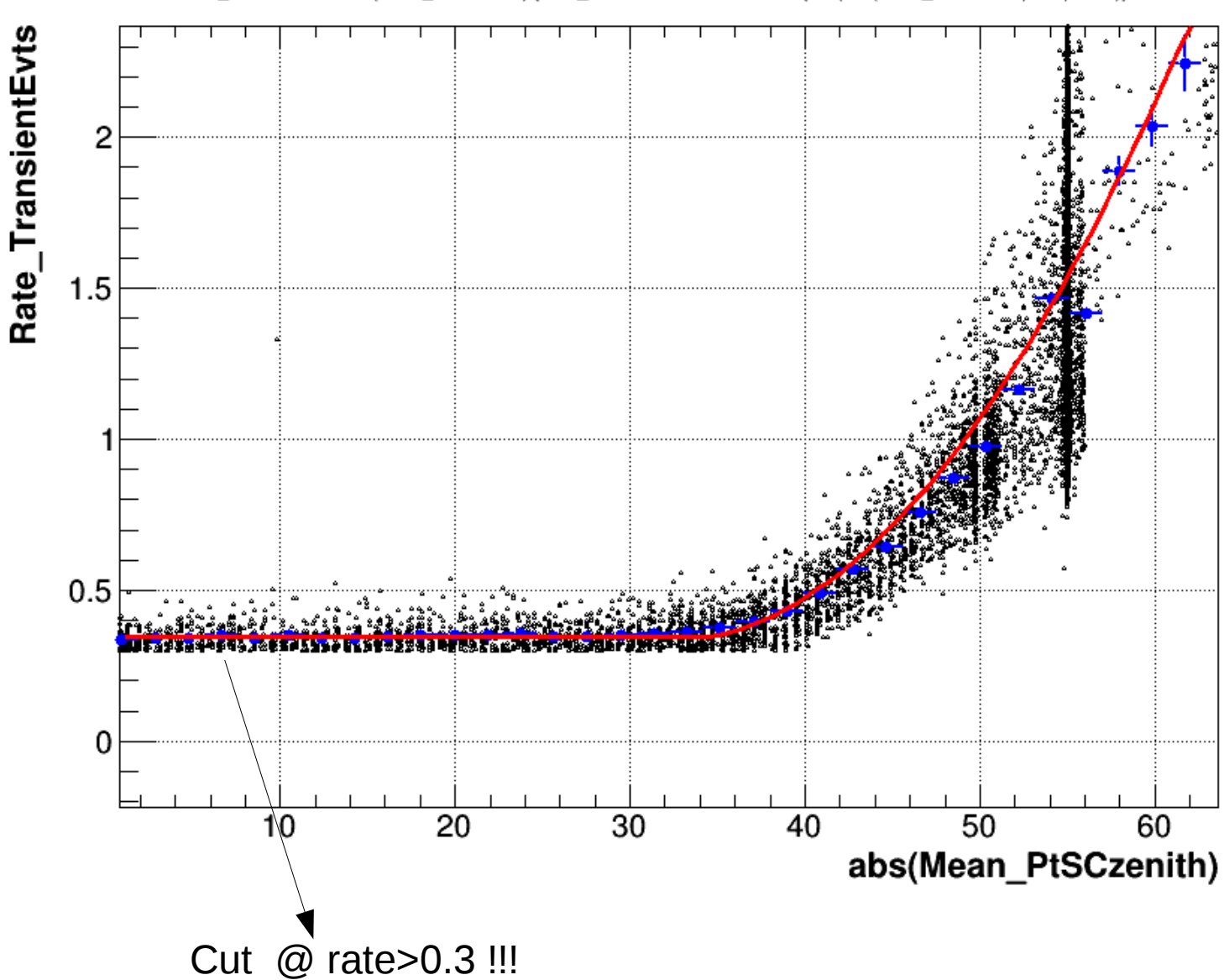

Rate\_TransientEvts:abs(Mean\_PtSCzenith) {Rate\_TransientEvts > 0.300 && !(abs(abs(Mean\_PtSCzenith) - 50) < 0.2)}

Average biased by a cut on rate>0.3

# **TransientEvents: Earth Limb correction – new (Pass8)**

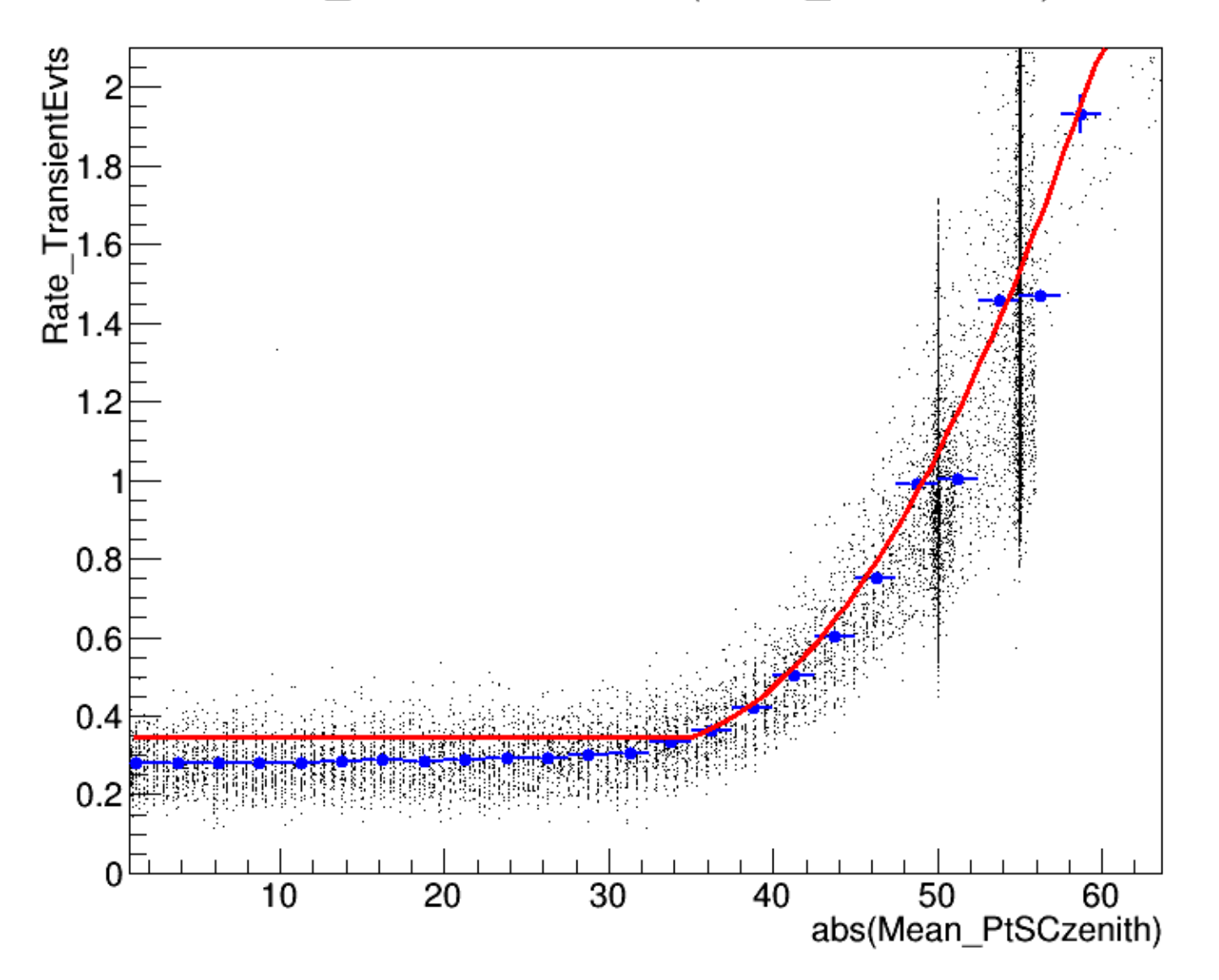

Rate\_TransientEvts:abs(Mean\_PtSCzenith)

- Red Line: fitted using the cut at rate>0.3

- Black and blue points: No cut on rate

# **TransientEvents: Earth Limb correction – old (Pass7)**

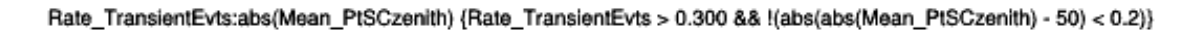

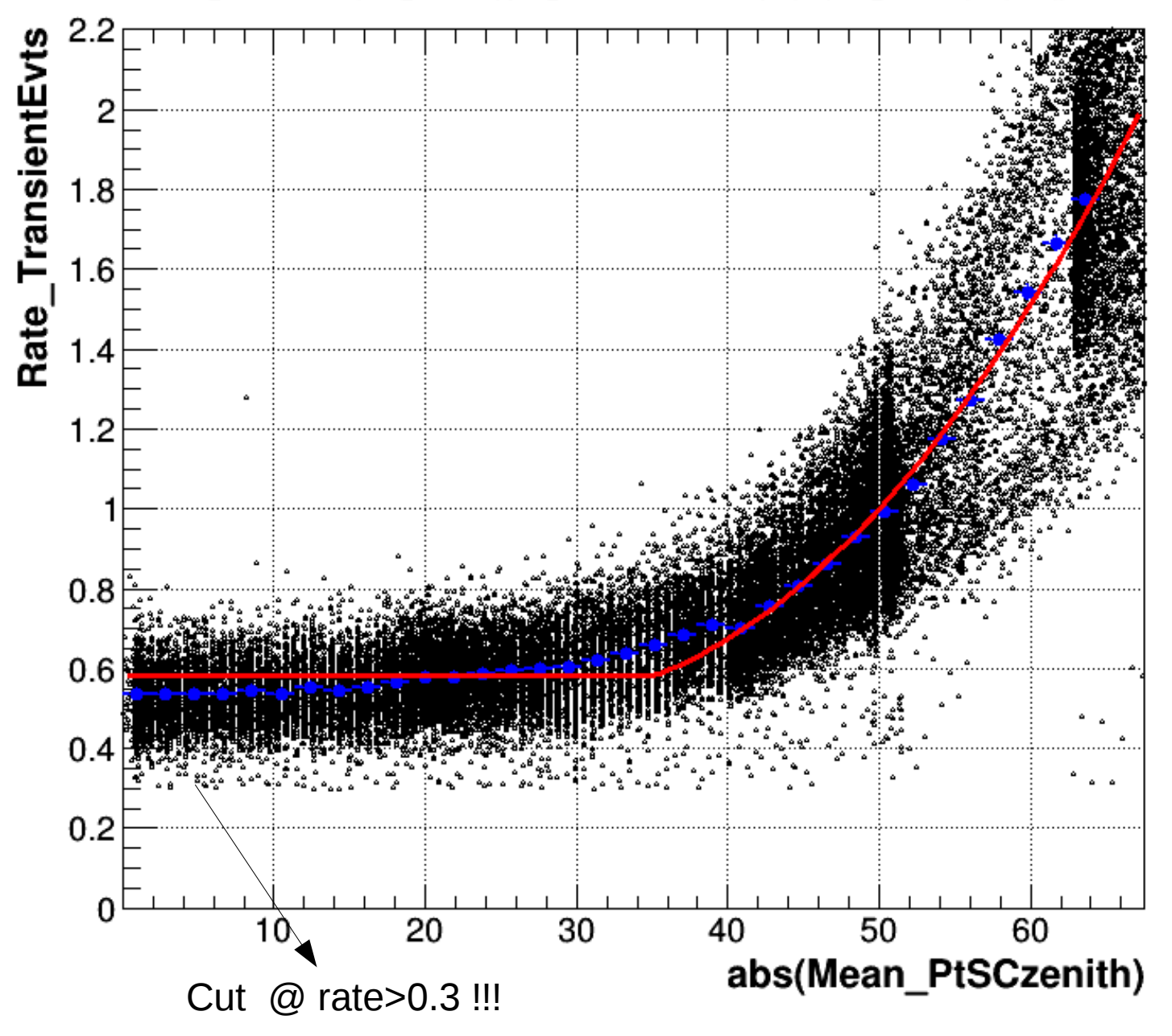

In pass7 transient events this cut was less less important

# **TransientEvents: Earth Limb correction fit - new cuts (Pass8)**

**Changing cuts:**  $MIN_NORM_RATE = 0.1$  (was 0.3) NOT\_ROCK\_ANGLE\_CUT ==> exclude also 55 deg

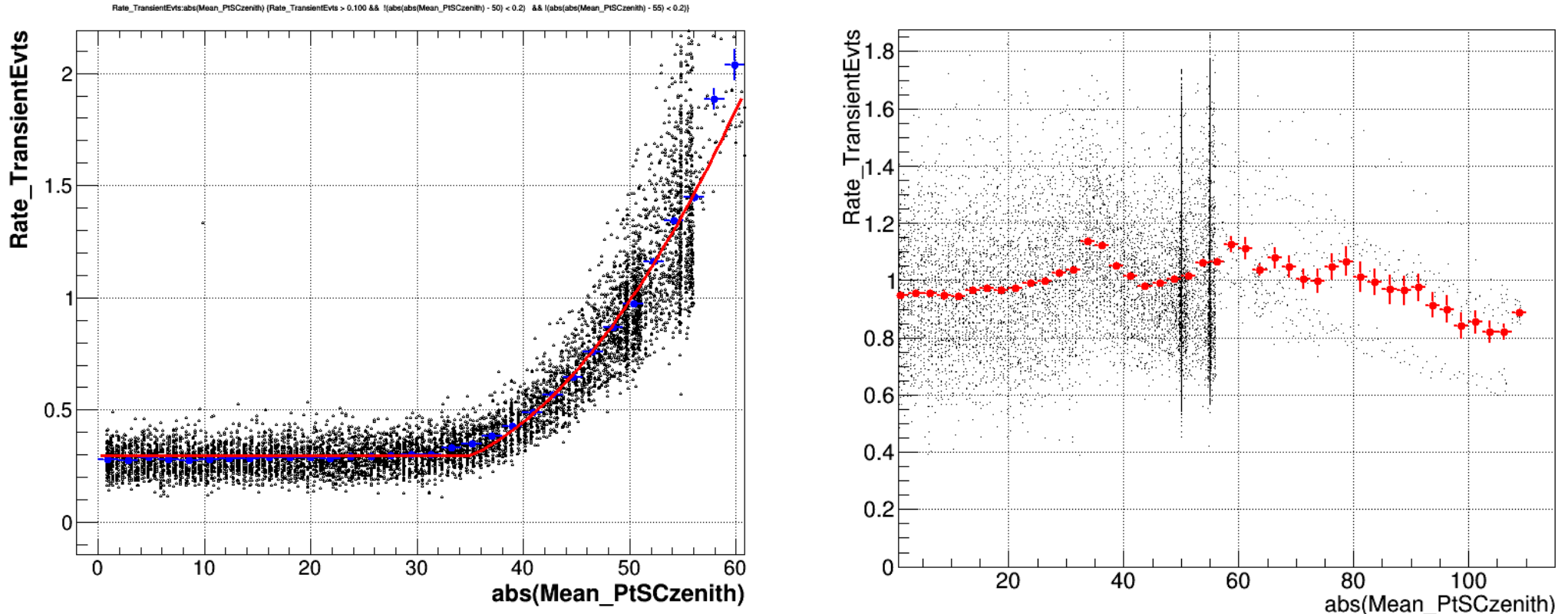

Rate TransientEvts:abs(Mean PtSCzenith)

# **TransientEvents: Earth Limb correction fit - new cuts (Pass8)**

**Changing cuts:**  $MIN_NORM_RATE = 0.1$  (was 0.3) NOT\_ROCK\_ANGLE\_CUT ==> exclude also 55 deg

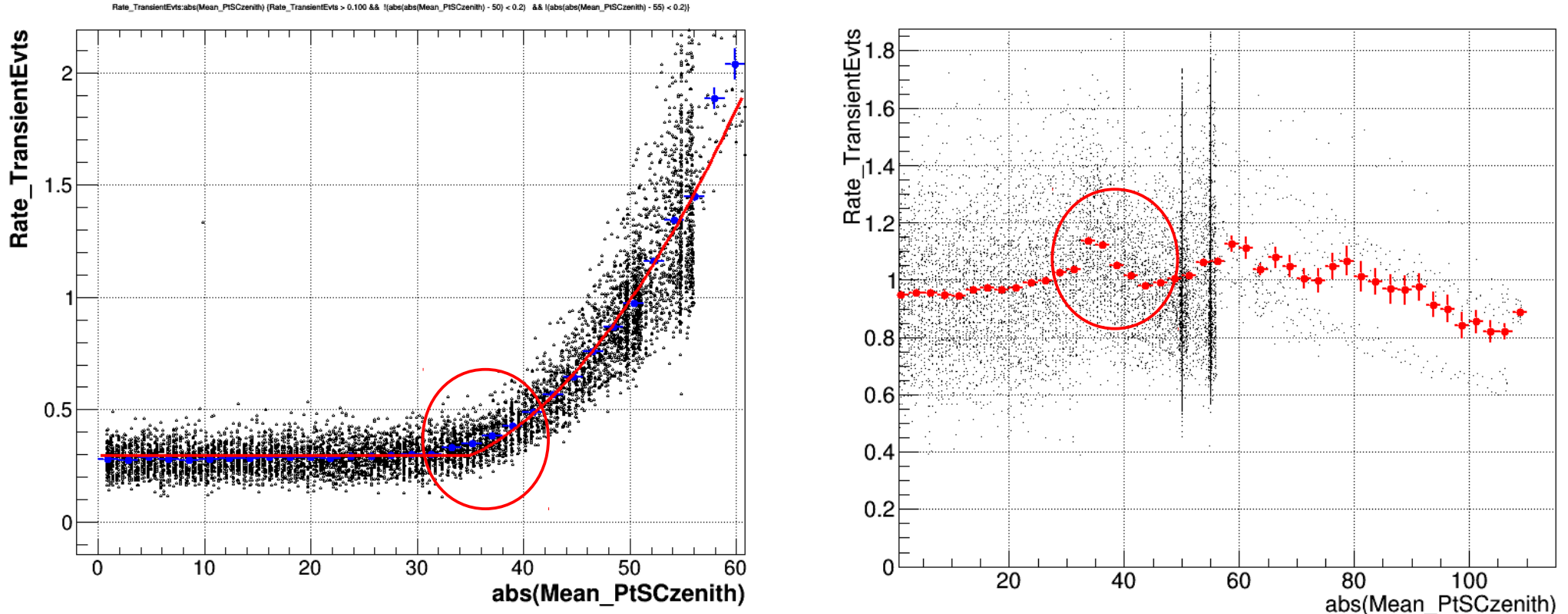

#### Rate TransientEvts:abs(Mean PtSCzenith)

# **TransientEvents: Earth Limb correction fit - new cuts (Pass8)**

#### **Changing cuts:**

MIN\_NORM\_RATE =  $0.1$  (was 0.3) NOT\_ROCK\_ANGLE\_CUT ==> exclude also 55 deg LIMB\_ROCK\_ANGLE = 30 (was 35) parameter  $[3]$  (fixed) of limb\_fit\_formula: LIMB\_FIT\_FORMULA = '[0] + [1]\*(x>[3])\*(x-[3]) + [2]\*(x>[3])\*(x-[3])\*\*2'

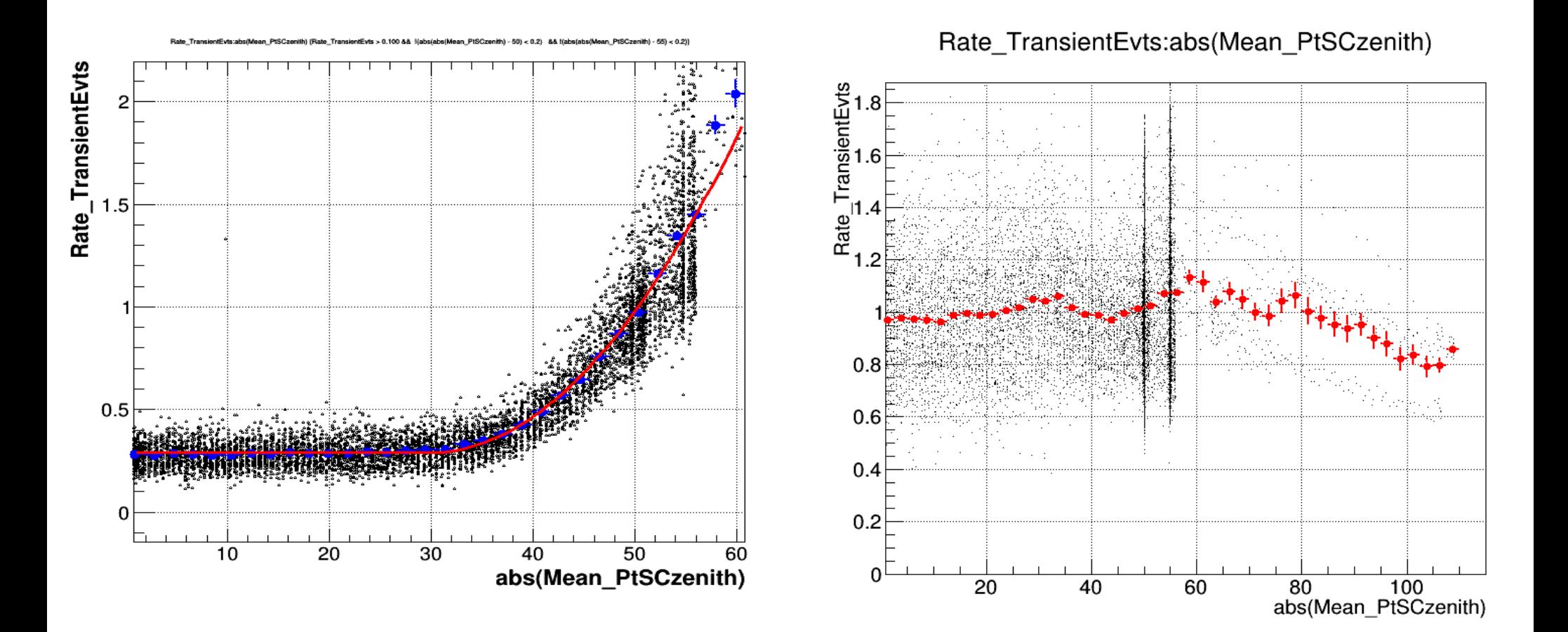